## Лекция 6. Расчёты свободной энергии Курс: Молекулярное моделирование

Головин А.В. 1

1НТУ Сириус

Сириус, 2022

## Свободная энергия

Раздел: Введение

- *•* Изменение свободной энергии определяет направление реакции.
- *•* Сравнивая изменения свободной энергии можно изучать эффективность ингибиторов.
- *•* Определение значений свободной энергии позволяет соотносить результаты моделирования с экспериментальными результатами.

### Немного теории

Раздел: Введение

- *•* Так как большинство данных получено при постоянном давлении, то наиболее распространено выражение свободной энергии как энергии Гиббса.
- *•* МД и МК трудно использовать для расчёта энергии Гиббса, так как оба метода "не любят" те места фазового пространства где энергия не минимальна.

 $A = k_B T ln \left( \int \int \partial p^N \partial r^N e^{\frac{+H(p^n, r^N)}{k_B T}} \right)$  $\left( \frac{(p^{n},r^{N})}{k_{B}T} \rho(p^{N},r^{N}) \right)$ 

### А что если:

- *•* Нам надо сравнить свободные энергии этанола и этантиола в воде.
- *•* Для решения этой задачи МД и МК могут подойти, Рассмотрим три метода:
	- *•* Термодинамическая пертурбация.
	- *•* Термодинамическое интегрирование.
	- *•* Метод медленного роста.

Раздел: Введение

## Термодинамическая пертурбация:

Раздел: Термодинамическая пертурбация

Х - это этанол в кубике воды

Y - это этантиол в кубике воды

$$
\Delta A = A_X - A_Y = k_B T ln(\frac{Q_Y}{Q_X})
$$

$$
\Delta A = k_B T \left( \frac{\iint \partial p^N \partial r^N e^{-\frac{H_Y(p^n, r^N)}{k_B T}}}{\iint \partial p^N \partial r^N e^{-\frac{H_X(p^n, r^N)}{k_B T}}} \right)
$$

В терминах средних значений по ансамблю:

$$
\Delta A = k_B T \left\langle exp \left( \frac{H_Y(p^n, r^N)}{k_B T} - \frac{H_X(p^n, r^N)}{k_B T} \right) \right\rangle_0
$$

Головин А.В. (НТУ Сириус) Осень, 2022 5 / 25

Термодинамическая пертурбация:

Раздел: Термодинамическая пертурбация

$$
\Delta A = k_B T \left\langle exp \left( \frac{H_Y(p^n, r^N)}{k_B T} - \frac{H_X(p^n, r^N)}{k_B T} \right) \right\rangle_0
$$
  

$$
-\Delta A = k_B T \left\langle exp \left( \frac{H_X(p^n, r^N)}{k_B T} - \frac{H_Y(p^n, r^N)}{k_B T} \right) \right\rangle_1
$$

### **Реализация уравнений проста:**

Нам надо посчитать поведение этанола в воде и для найденных конформаций посчитать энергию этантиола. И для контроля, превращение наоборот.

## Термодинамическая пертурбация:

Раздел: Термодинамическая пертурбация

- *•* Предыдущий подход хорош, если фазовые пространства молекул похожи или значимо пресекаются.
- *•* Если пространства не пересекаются давайте введём состояние 1 между состояниями X и Y т.е.:

$$
k_B T \ll |H_X - H_Y|
$$

$$
-\Delta A = k_B T \left\langle exp \left( \frac{(H_Y - H_1)}{k_B T} - \frac{(H_1 - H_X)}{k_B T} \right) \right\rangle
$$

Термодинамическая пертурбация, реализация

Раздел: Термодинамическая пертурбация

$$
U = \sum_{bonds} \frac{k_{bi}}{2} (l_i - l_0)^2 + \sum_{angles} \frac{k_{ai}}{2} (\phi_i - \phi_0)^2 + \sum_{torsions} \frac{V_n}{2} (1 + \cos(n\omega - \gamma)) +
$$

$$
+ \sum_{i=1}^N \sum_{j=i+1}^N \left( 4\epsilon_{ij} \left[ \left( \frac{\sigma_{ij}}{r_{ij}} \right)^{12} - \left( \frac{\sigma_{ij}}{r_{ij}} \right)^6 \right] + \frac{q_i q_j}{4\pi \epsilon_0 r_{ij}} \right)
$$

Задаём значение *λ* от 0 до 1 и делаем МД для каждого *λ* :

$$
k_b(\lambda) = \lambda k_b(Y) + (1 - \lambda)k_b(X) \quad k_a(\lambda) = \lambda k_a(Y) + (1 - \lambda)k_a(X)
$$

$$
q(\lambda) = \lambda q(Y) + (1 - \lambda)q(X) \quad \epsilon(\lambda) = \lambda \epsilon(Y) + (1 - \lambda)\epsilon(X)
$$

$$
\sigma(\lambda) = \lambda \sigma(Y) + (1 - \lambda)\sigma(X)
$$

*......*

## Термодинамическая пертурбация, реализация

Раздел: Термодинамическая пертурбация

- *•* На самом деле для каждого значения параметра сопряжения (*λ*) надо сначала уравновесить систему и только после этого снимать значения энергий.
- *•* Расчёт с *λ* от 0 до 1 это прямая выборка
- *•* Расчёт с *λ* от 1 до 0 это обратная выборка
- *•* Бывает двойная выборка

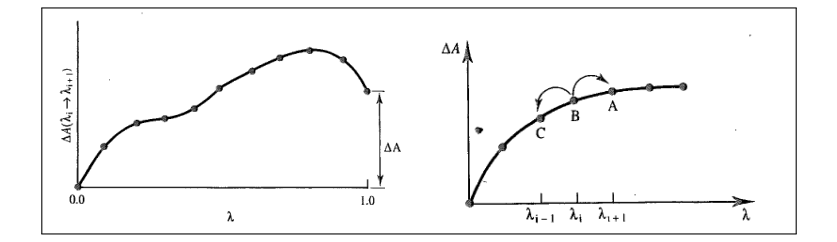

Иллюстрации: Leach,1996

## Термодинамическое интегрирование:

Раздел: Термодинамическое интегрирование

*•* Можно интегрировать изменение энергии по параметру сопряжения

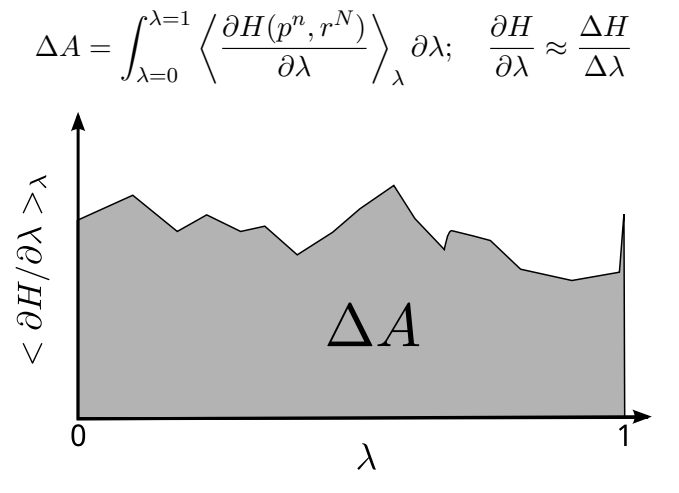

## Метод медленного роста

*•* Делаем маленькие шаги так, что бы Гамольтиан следующего шага был близок к текущему.

Раздел: Термодинамическое интегрирование

$$
\Delta A = \sum_{i=0; \lambda=0}^{i=N; \lambda=1} (H_{i+1} - H_i)
$$

### Термодинамические циклы

Раздел: Термодинамические циклы

- *•* Исследователей часто интересует энергия нековалентного связывания лиганда с рецептором.
- *•* Допустим у на есть два лиганда. Можно посчитать их ∆∆*G* просто промоделировав процесс связывания, но это трудно исполнимо.
- *•* Так как свободная энергия это функция состояния, то:

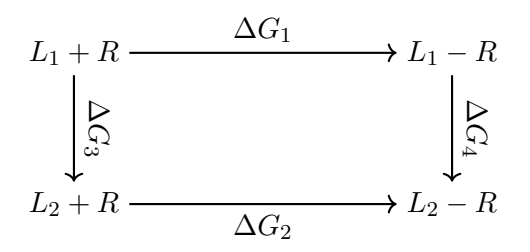

Надо всего-то посчитать переход из одного лиганда в другой, как в растворе, так и в белке.

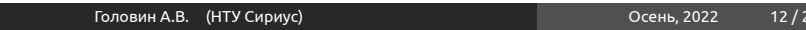

# Расчёт абсолютного изменения свободной

Раздел: Термодинамические циклы

энергии

*•* Основная идея — это делать термодинамические циклы через состояния комплекса в растворе и газовой фазе.

$$
\Delta G_{sol}(L)
$$
\n
$$
\Delta G_{sol}(L)
$$
\n
$$
\Delta G_{sol}(R)
$$
\n
$$
\Delta G_{sol}(RL)
$$
\n
$$
\Delta G_{sol}(RL)
$$
\n
$$
\Delta G_{bol}
$$
\n
$$
\Delta G_{bind}
$$
\n
$$
\Delta G_{bind}
$$
\n
$$
\Delta G_{bind}
$$
\n
$$
\Delta G_{bind}
$$

$$
\Delta G_{bind} = \Delta G_{gas}(R+L \rightarrow RL) + \Delta G_{sol}(RL) - \Delta G_{sol}(R) - \Delta G_{sol}(L)
$$
подставляем:

$$
\Delta G_{sol}(X) = \Delta G_{gas}(X \to 0) - \Delta G_{sol}(X \to 0)
$$

и ∆*Ggas* сокращается

$$
\Delta G_{bind} = \Delta G_{sol}(L \to 0) - \Delta G_{sol}(LR \to R)
$$

Головин А.В. (НТУ Сириус) Осень, 2022 13 / 25

## Расчёт изменения энтальпии и энтропии

Раздел: Расчёт изменения энтальпии и энтропии

- *•* Изменение свободной энергии может быть рассчитано достаточно точно. В хороших случаях ошибка всего 1 ккал/моль.
- *•* Изменение энтальпии можно было бы посчитать сравнив потенциальные энергии двух систем, но там достаточно большие значения с большими ошибками.
- *•* На сегодняшний момент расчёт энтальпии и энтропии в моделирование даёт ошибки на порядок большие, чем расчёт свободной энергии.

## Компоненты свободной энергии

При использовании термодинамического интегрирования:

Раздел: Расчёт изменения энтальпии и энтропии

$$
\Delta A = \int_{\lambda=0}^{\lambda=1} \left\langle \frac{\partial H(p^n, r^N)}{\partial \lambda} \right\rangle_{\lambda} \partial \lambda
$$

$$
\left\langle \frac{\partial H}{\partial \lambda} \right\rangle = \left\langle \frac{\partial H_{bond}}{\partial \lambda} + \frac{\partial H_{angle}}{\partial \lambda} \dots \right\rangle
$$

$$
\Delta A = \Delta A_{bond} + \Delta A_{angle}
$$

- *•* Необходимо отметить, что только сумма компонент является осмысленной.
- *•* Интересное применение этого подхода получило исследование связывания биотина со стрептавидином.

## Подводные камни

*•* Существует два основных источника ошибок:

Раздел: Подводные камни и особенности

- *•* Неточность расчёта гамилтиана, ошибки в силовом поле, неправильный расчёт взаимодействий .
- *•* Недостаточная выборка из фазового пространства.
- *•* К сожалению нет рецепта для определения достаточности выборки.
- *•* Сравнение прямой и обратной выборки может указывать на гистерезис. Если выборка маленькая гистерезис будет стремится к 0. Это явный признак малой выборки.

## Особенности применения методов

*•* МК используют для малых жестких молекул.

Раздел: Подводные камни и особенности

- *•* МД используют для крупных информационно подвижных молекул.
- *•* Метод медленного роста почти не используют, так как считается, что молекула не успевает адаптироваться к изменению *λ*.
- *•* Преимущество интегрирования и пертурбации это возможность уточнить некий диапазон *λ* без пересчёта остальных значений.
- *•* Возможно динамическое изменение *λ*.
- *•* Иногда используют модифицированные потенциалы.

## Потенциал средней силы

Раздел: Потенциал средней силы

- *•* Мы рассмотрели изменение свободной энергии при "мутации"вещества.
- *•* Изменение свободной энергии вдоль какой либо координаты (расстояние. торсионный угол и т.д.) называют потенциал средней силы (PMF)
- *•* Этот процесс выглядит гораздо более "физичным"
- *•* Опять же проблема: МД и МК "не хотят уходить"из областей с низкой энергией.

## PMF, umbrella sampling

- *•* Umbrella sampling (US) модифицирует потенциал, что позволяет эффективно исследовать области с высокой энергией.
- *•* Модификация потенциала записывается как пертурбация:

 $\dot{U}(r^N) = U(r^N) - W(r^N)$ , где часто:  $W(r^N) = k_w(r^N - r_0^N)^2$ 

Раздел: Потенциал средней силы

Естественно, что распределение не Больцмановское. Но можно поправить:

$$
\langle A \rangle = \frac{\left\langle A(r^N)e^{+\frac{W(r^N)}{k_BT}} \right\rangle_W}{\left\langle e^{+\frac{W(r^N)}{k_BT}} \right\rangle_W}
$$

## Пример:

Рассмотрим диссоциацию протофибрилы и одной молекулы аммилойдного пептида.

Раздел: Потенциал средней силы

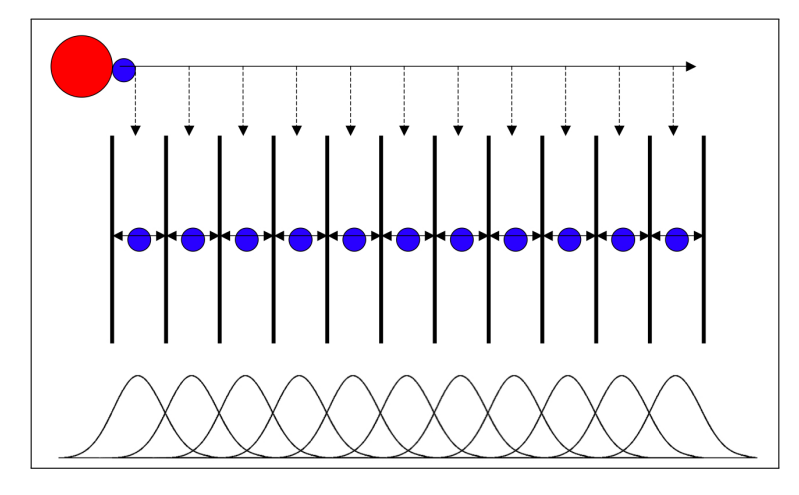

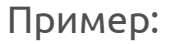

*•* Итого:

 $^{40}$ 

PMF (kcal mol<sup>-1</sup>)<br>  $\frac{20}{1}$ 

 $10$ 

### *•* Запустим:

grompp -f umbrella.mdp -c conf0.gro -p topol.top -o umbrella0.tpr ...

grompp -f umbrella.mdp -c conf450.gro -p topol.top -o umbrella22.tpr

Раздел: Потенциал средней силы

../msu-logo.png

### *•* Обработаем:

g\_wham -it tpr-files.dat -if pullf-files.dat -o -hist -unit kCal

Potential of Mean Force<br> $WTA\beta_{47}$ Protofibril

Иллюстрация: Justin Lemkul, http://www.bevanlab.biochem.vt.edu

Головин А.В. (НТУ Сириус) Осень, 2022 21 / 25

1500

 $\frac{\overline{6}}{8}$ 1000

50

 $\ensuremath{\textsc{U}}\xspace$ mbrella histograms

"Быстрые"методы расчёта свободной энергии

Раздел: Другие методы

- *•* Очевидно, что расчёт свободной энергии это ресурсоёмкий процесс.
- *•* Один из путей, как *λ*-динамика, это получение информации о наборе молекул за один расчёт.
- *•* Другой путь это ограничение количества запусков для получения результата.

### *λ*-динамика

- *•* Основная суть это изменение *λ* в ходе моделирования, причём изменение не только от одного вещества к другому, но к множеству других.
- *•* Например исследуем как меняется *λ* при исследовании многих заместителей.

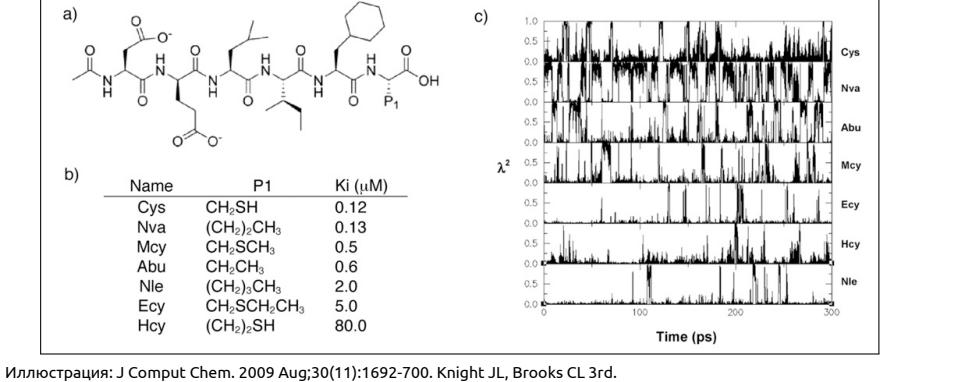

Раздел: Другие методы

Головин А.В. (НТУ Сириус) Осень, 2022 23 / 25

## Linear response (LR)

Раздел: Другие методы

*•* Суть идеи состоит в проведении всего двух запусков: комплекса и лиганда в воде.

$$
\Delta G = \beta \left( \langle U_{LR}^{el} \rangle - \langle U_{LS}^{el} \rangle \right) + \alpha \left( \langle U_{LR}^{VdW} \rangle - \langle U_{LS}^{VdW} \rangle \right)
$$

$$
\Delta G_{hydr} = \beta < U^{el}_{hydr} > +\alpha < U^{VdW}_{hydr} > +\gamma SASA
$$

*•* Где коэффициенты находятся либо аналитически, либо, как во втором случае эмпирически, подгонкой.

Вопросы?

Раздел: Другие методы